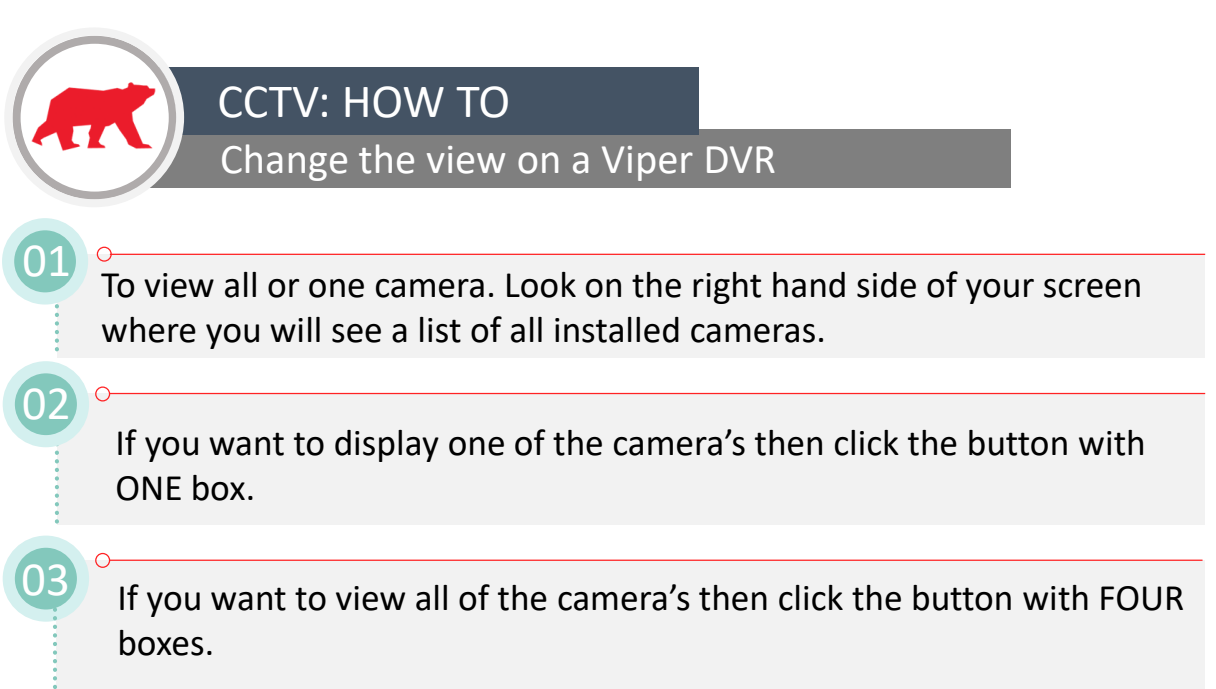

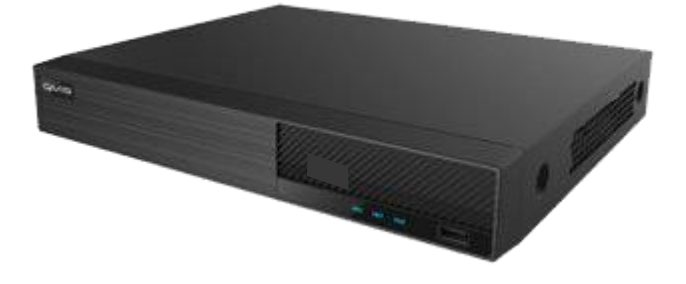

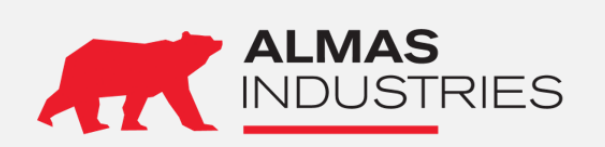

 $\ddot{\cdot}$ 

**Technical Support**<br>UK: 0333 5 UK: 0333 567 6677 (24/7) Ireland: 1800 336 842 (24/7) Email: [technical@almas-industries.com](mailto:technical@almas-industries.com) (Mon-Fri 8.30-5pm)